# **МИНОБРНАУКИ РОССИИ**

**Федеральное государственное бюджетное образовательное учреждение высшего образования «Горно-Алтайский государственный университет» (ФГБОУ ВО ГАГУ, ГАГУ, Горно-Алтайский государственный университет)**

# **Операционные системы и сети**

# рабочая программа дисциплины (модуля)

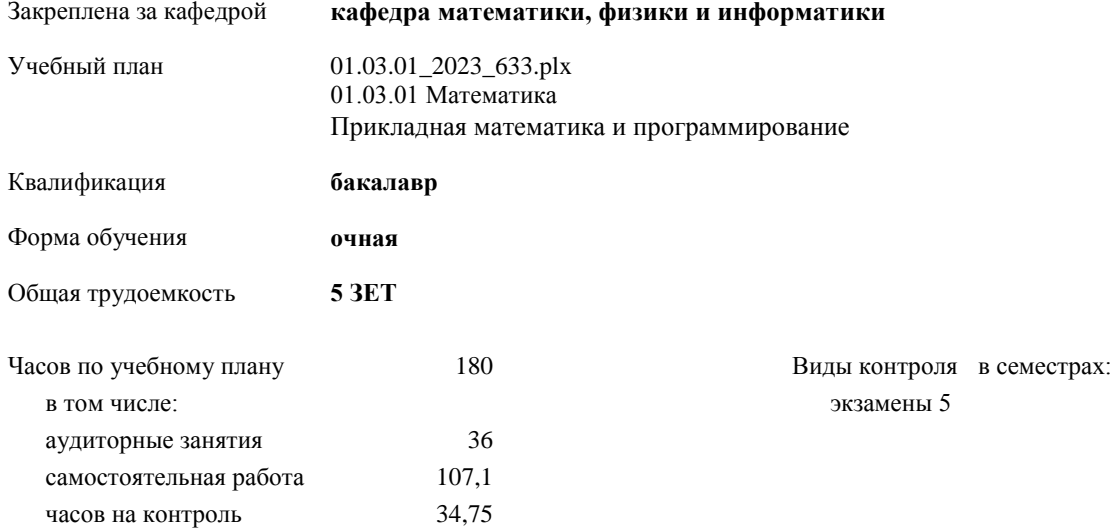

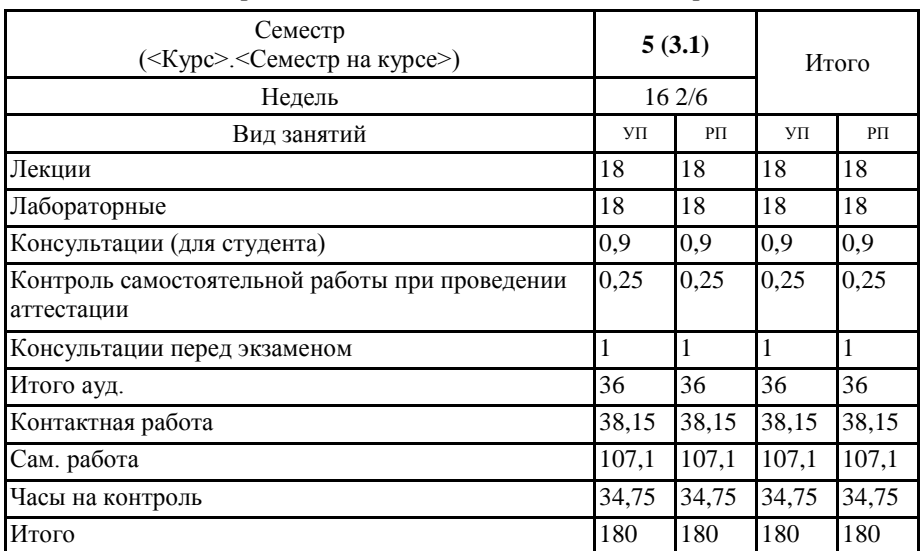

## **Распределение часов дисциплины по семестрам**

Программу составил(и): *к.ф.-м.н., доцент, Богданова Рада Александровна* 

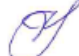

Рабочая программа дисциплины **Операционные системы и сети**

разработана в соответствии с ФГОС:

Федеральный государственный образовательный стандарт высшего образования - бакалавриат по направлению подготовки 01.03.01 Математика (приказ Минобрнауки России от 10.01.2018 г. № 8)

составлена на основании учебного плана: 01.03.01 Математика

утвержденного учѐным советом вуза от 26.12.2022 протокол № 12.

Рабочая программа утверждена на заседании кафедры **кафедра математики, физики и информатики**

Протокол от 09.03.2023 протокол № 8

И. о. зав. кафедрой Богданова Рада Александровна

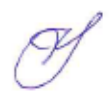

# **Визирование РПД для исполнения в очередном учебном году**

Рабочая программа пересмотрена, обсуждена и одобрена для исполнения в 2024-2025 учебном году на заседании кафедры **кафедра математики, физики и информатики**

> Протокол от  $\qquad \qquad$  2024 г.  $\mathcal{N}_{2}$ Зав. кафедрой Богданова Рада Александровна

#### **Визирование РПД для исполнения в очередном учебном году**

Рабочая программа пересмотрена, обсуждена и одобрена для исполнения в 2025-2026 учебном году на заседании кафедры **кафедра математики, физики и информатики**

> Протокол от  $2025 \text{ r.}$   $\mathcal{N}_2$ Зав. кафедрой Богданова Рада Александровна

#### **Визирование РПД для исполнения в очередном учебном году**

Рабочая программа пересмотрена, обсуждена и одобрена для исполнения в 2026-2027 учебном году на заседании кафедры **кафедра математики, физики и информатики**

> Протокол от  $\qquad \qquad = \qquad \qquad 2026 \text{ r.}$   $\qquad \mathbb{N}$ Зав. кафедрой Богданова Рада Александровна

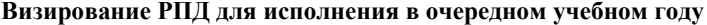

Рабочая программа пересмотрена, обсуждена и одобрена для исполнения в 2027-2028 учебном году на заседании кафедры **кафедра математики, физики и информатики**

> Протокол от  $2027 \text{ r.}$   $\mathcal{N}_2$ Зав. кафедрой Богданова Рада Александровна

#### **1. ЦЕЛИ И ЗАДАЧИ ОСВОЕНИЯ ДИСЦИПЛИНЫ**

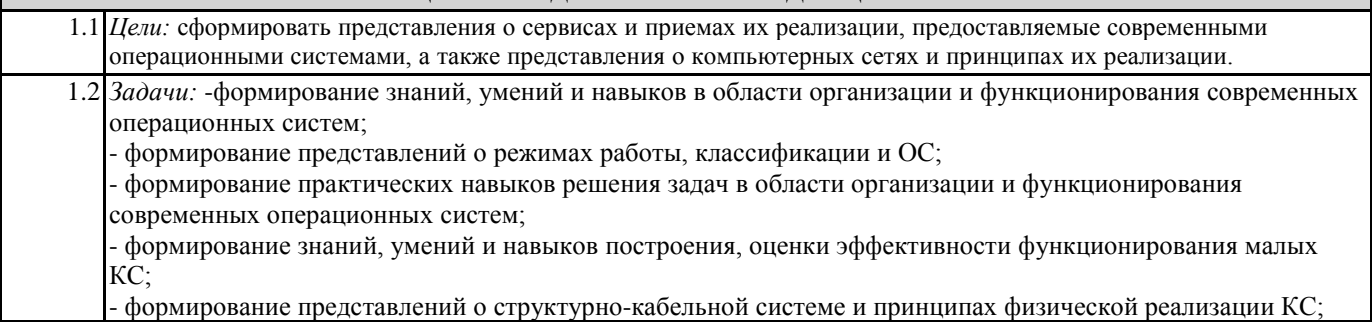

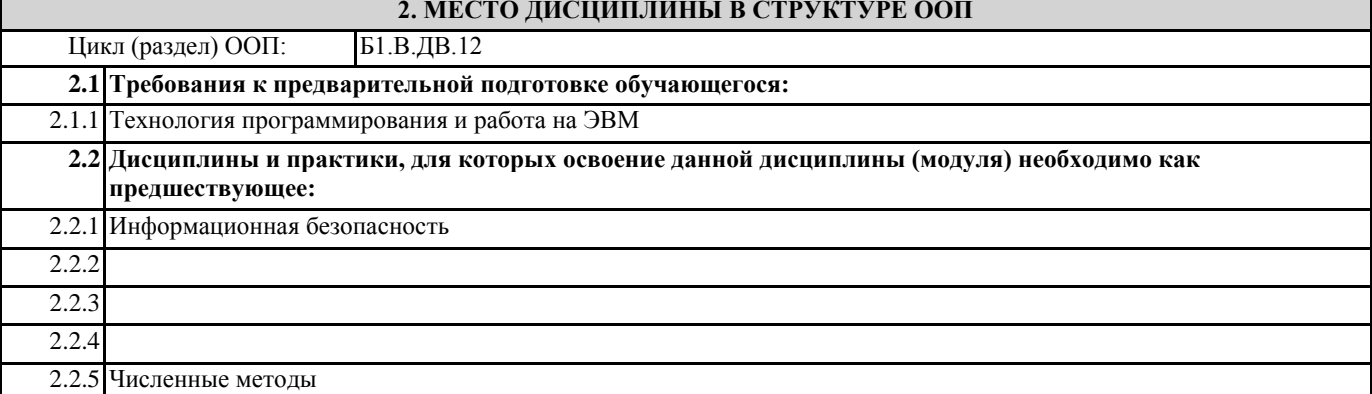

#### **3. КОМПЕТЕНЦИИ ОБУЧАЮЩЕГОСЯ, ФОРМИРУЕМЫЕ В РЕЗУЛЬТАТЕ ОСВОЕНИЯ ДИСЦИПЛИНЫ (МОДУЛЯ)**

**ПК-1: Способен организовать учебную деятельность в конкретной предметной области (математика, информатика)**

**ИД-1.ПК-1: Знает основы математической теории, перспективных направлений развития современной математики и информатики**

Знать:

- основные понятия операционной системы (ОС);

- общие принципы построения и функционирования ОС;

- общие принципы управления процессами, задачами, памятью, вводом-выводом и файлами;

- основы организации безопасности ОС;

- классификацию ОС и общие требования предъявляемые к современным ОС;

- принципы связи и обмен данными в локальной сети;

- общие принципы проектирования и сборки малой сети;

- сетевое оборудование и их назначение;

Уметь:

- решать задачи в области организации и функционирования ОС;

- применять общие методы, лежащие в основе планирования и диспетчеризации процессов;

- проектировать, собирать и настраивать малые сети;

Владеть:

- навыками по настройке ОС;

- методами и приемами по управлению памятью, файлами и устройствами;

- навыками по проектированию, сборке и настройке малых сетей.

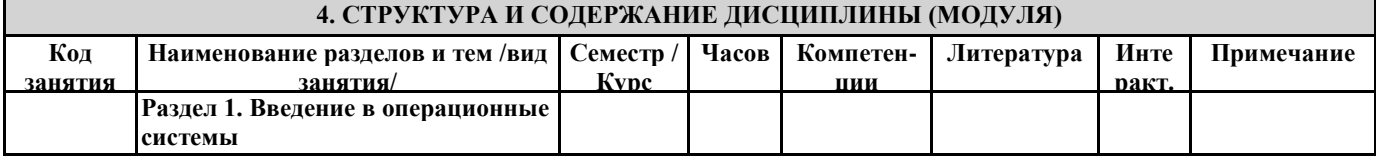

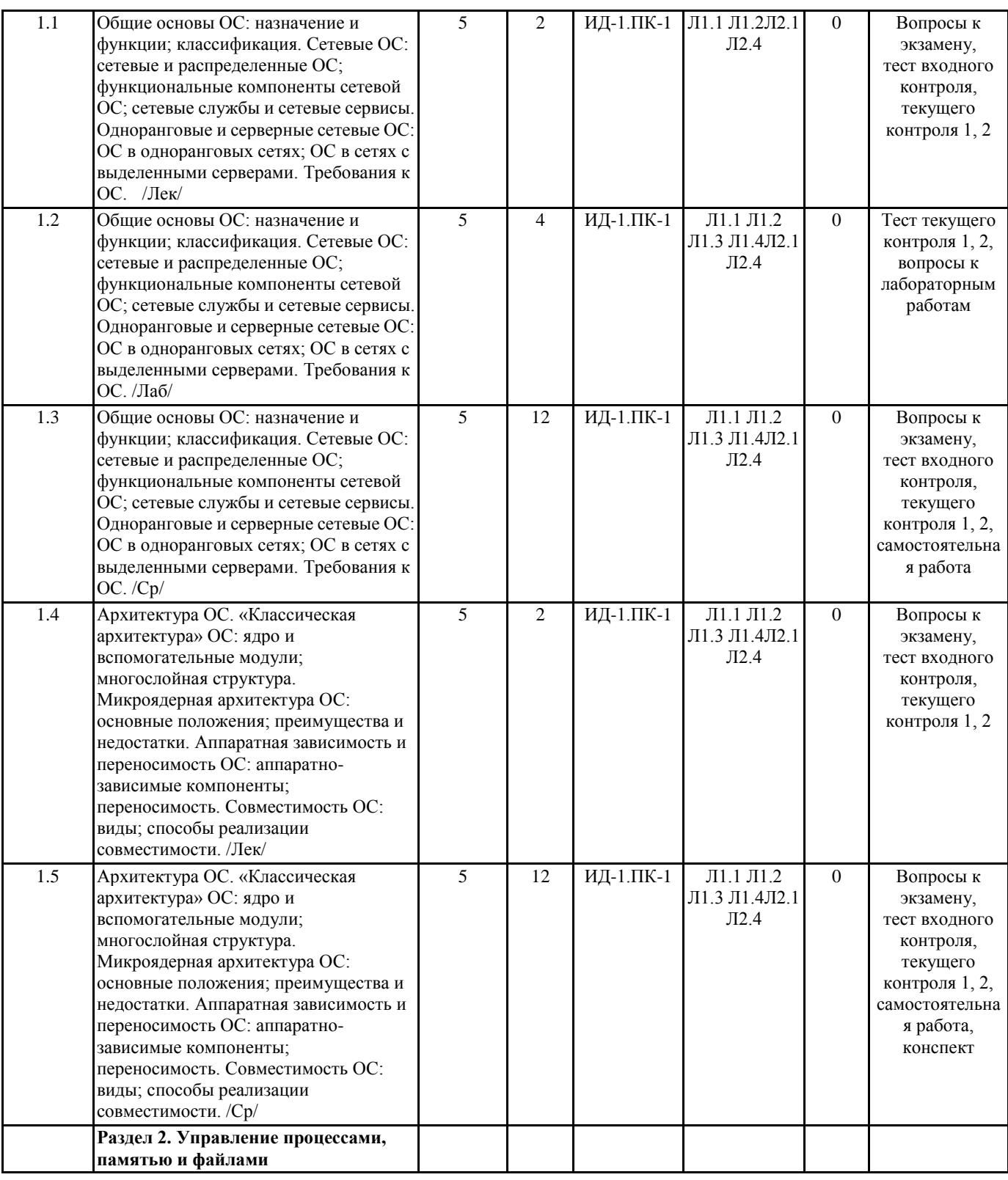

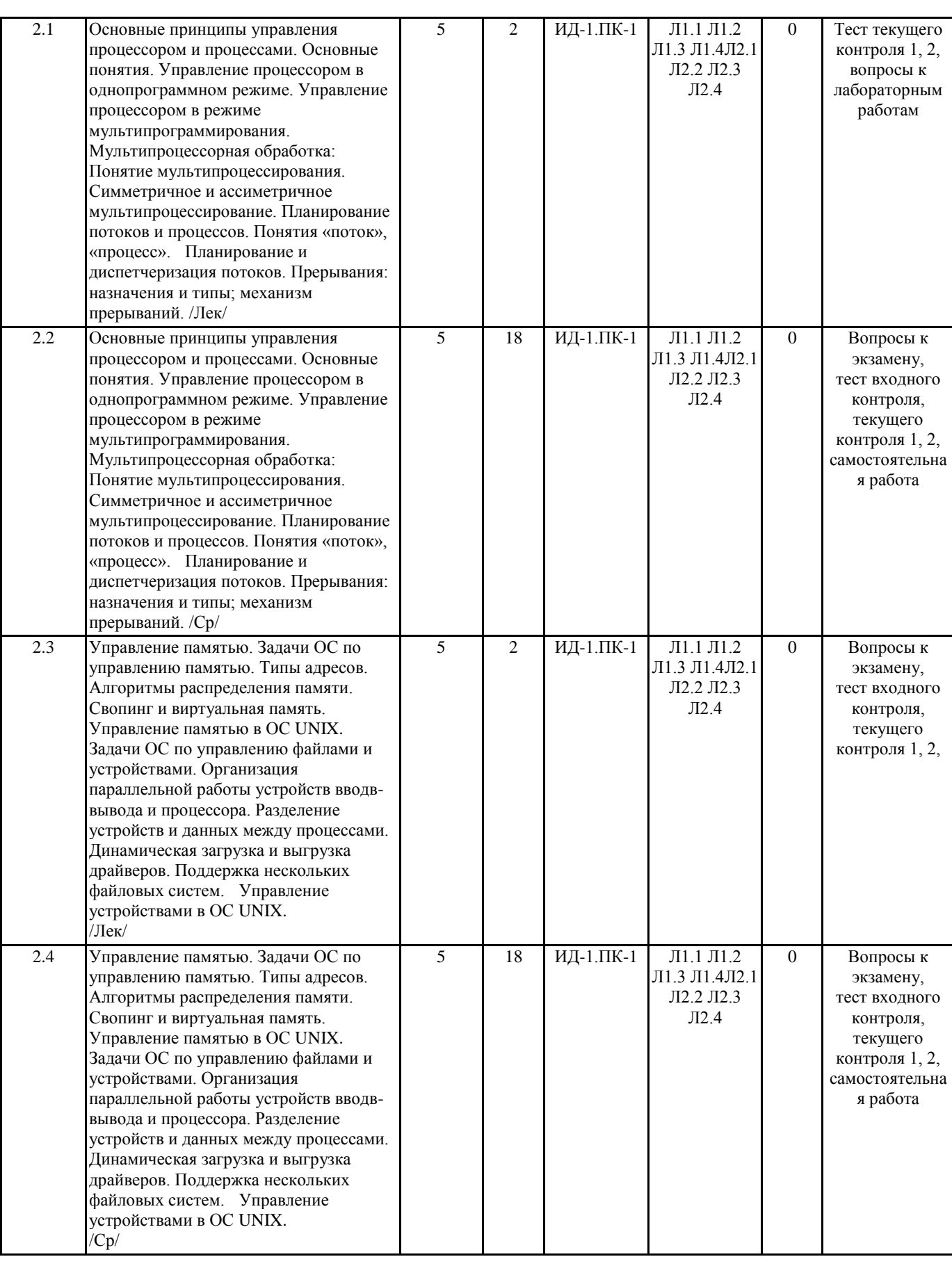

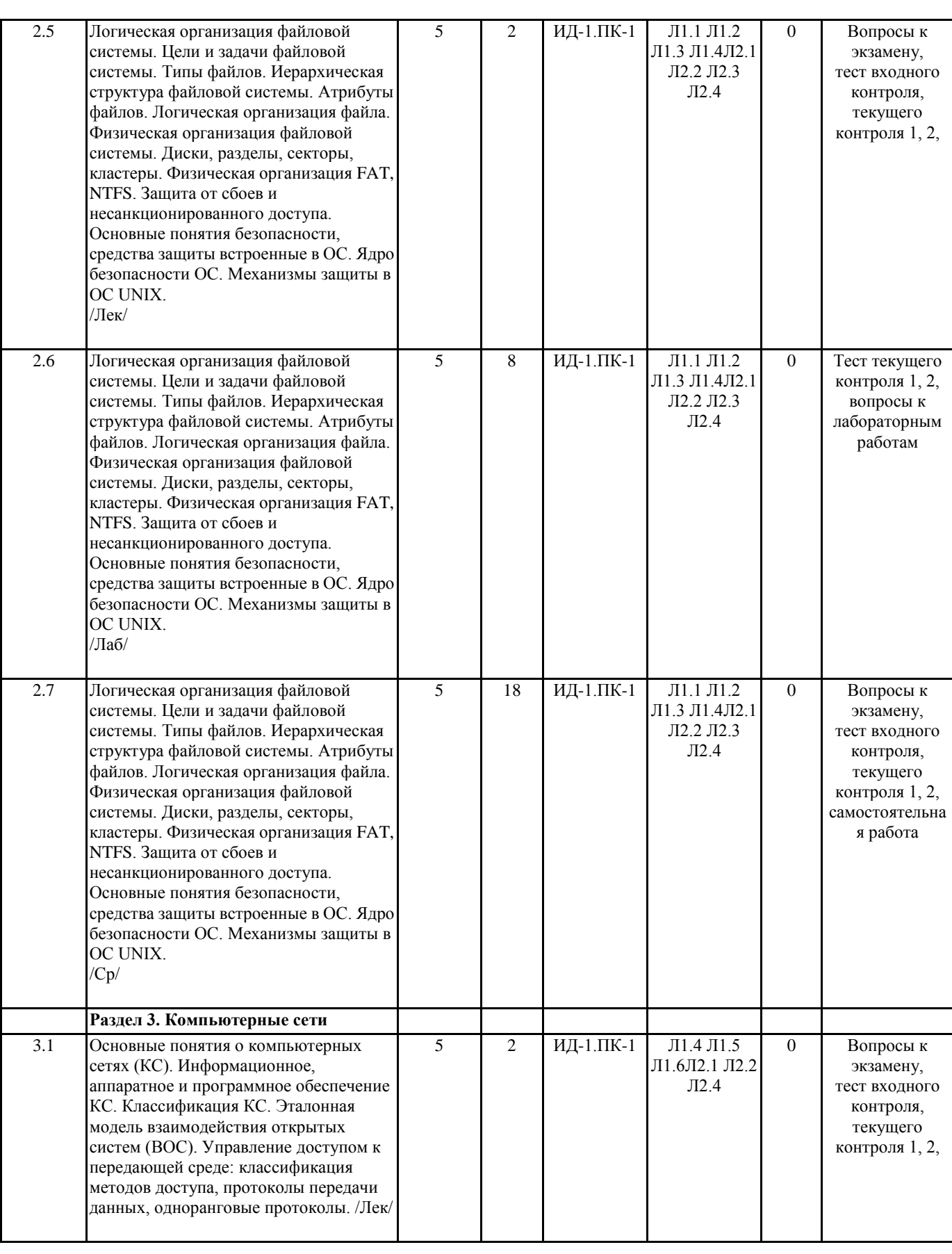

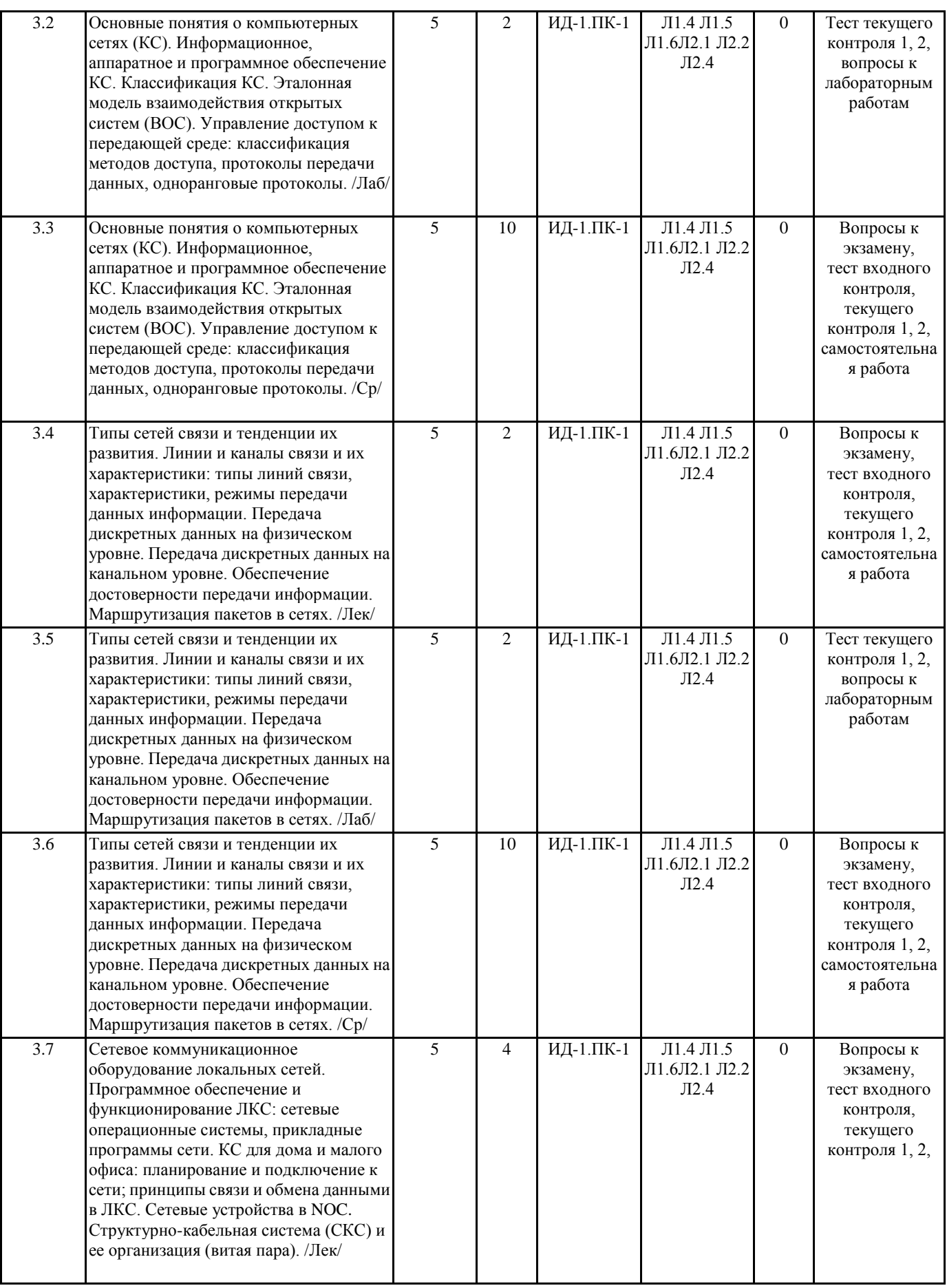

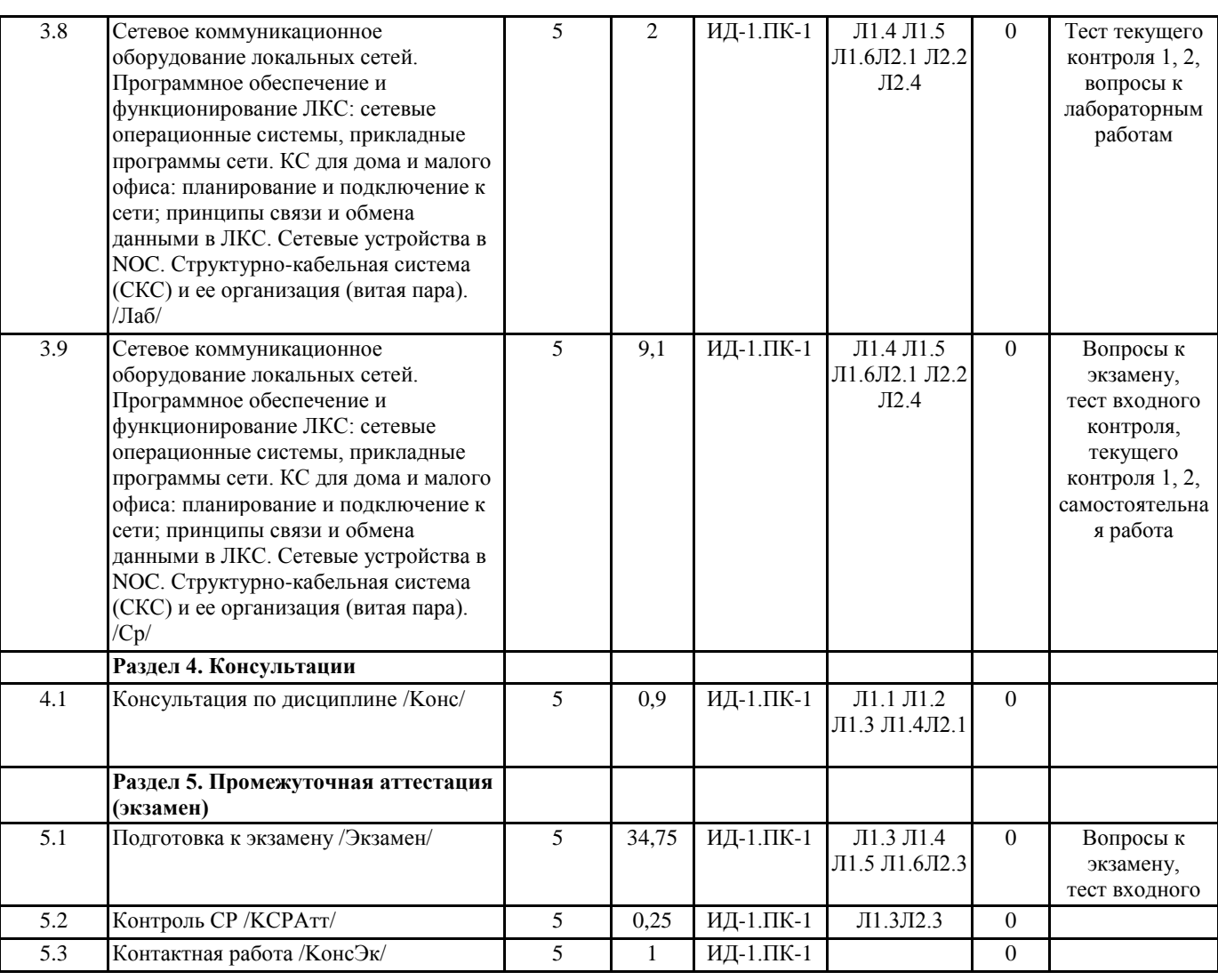

#### **5. ФОНД ОЦЕНОЧНЫХ СРЕДСТВ**

#### **5.1. Пояснительная записка**

1. Назначение фонда оценочных средств. Оценочные средства предназначены для контроля и оценки образовательных достижений обучающихся, освоивших программу учебной дисциплины «Операционные системы и сети».

2. Фонд оценочных средств включает примерные тесты для проведения входного контроля, текущего контроля 1 и 2, тематику конспектов, вопросы к лабораторным работам, самостоятельную работу, а также примерный перечень вопросов для проведения промежуточной аттестации в форме экзамена.

### **5.2. Оценочные средства для текущего контроля**

Тест для входного контроля

Вопрос №1: Компьютер - это:

1. устройства для работы с текстом;

2. комплекс программно - аппаратных средств, предназначенных для выполнения информационных процессов;

3. электронно-вычислительное устройство для работы с числами;

4. устройство для обработки аналоговых сигналов.

Вопрос №2: Для реализации процесса "обработка" предназначен...

1. процессор; 2. винчестер; 2. винчестер; 2. винчестер; 2. винчестер; 2. винчестер; 2. винчестер; 2. винчестер; 2. винчестер; 2. винчестер; 2. винчестер; 2. винчестер; 2. винчестер; 2. винчестер; 2. винчестер; 2. винчесте 3. гибкий магнитный диск;

Вопрос №3: Тактовая частота процессора - это:

1. число вырабатываемых за одну секунду импульсов;

2. число возможных обращений к оперативной памяти;

3. число операций, совершаемых процессором за одну секунду;

4. скорость обмена информацией между процессором и ПЗУ.

Вопрос №4: Из какого списка устройств можно составить работающий персональный компьютер?

1. процессор, монитор, клавиатура;

2. процессор, оперативная память, монитор, клавиатура;

3. винчестер, монитор, мышь;

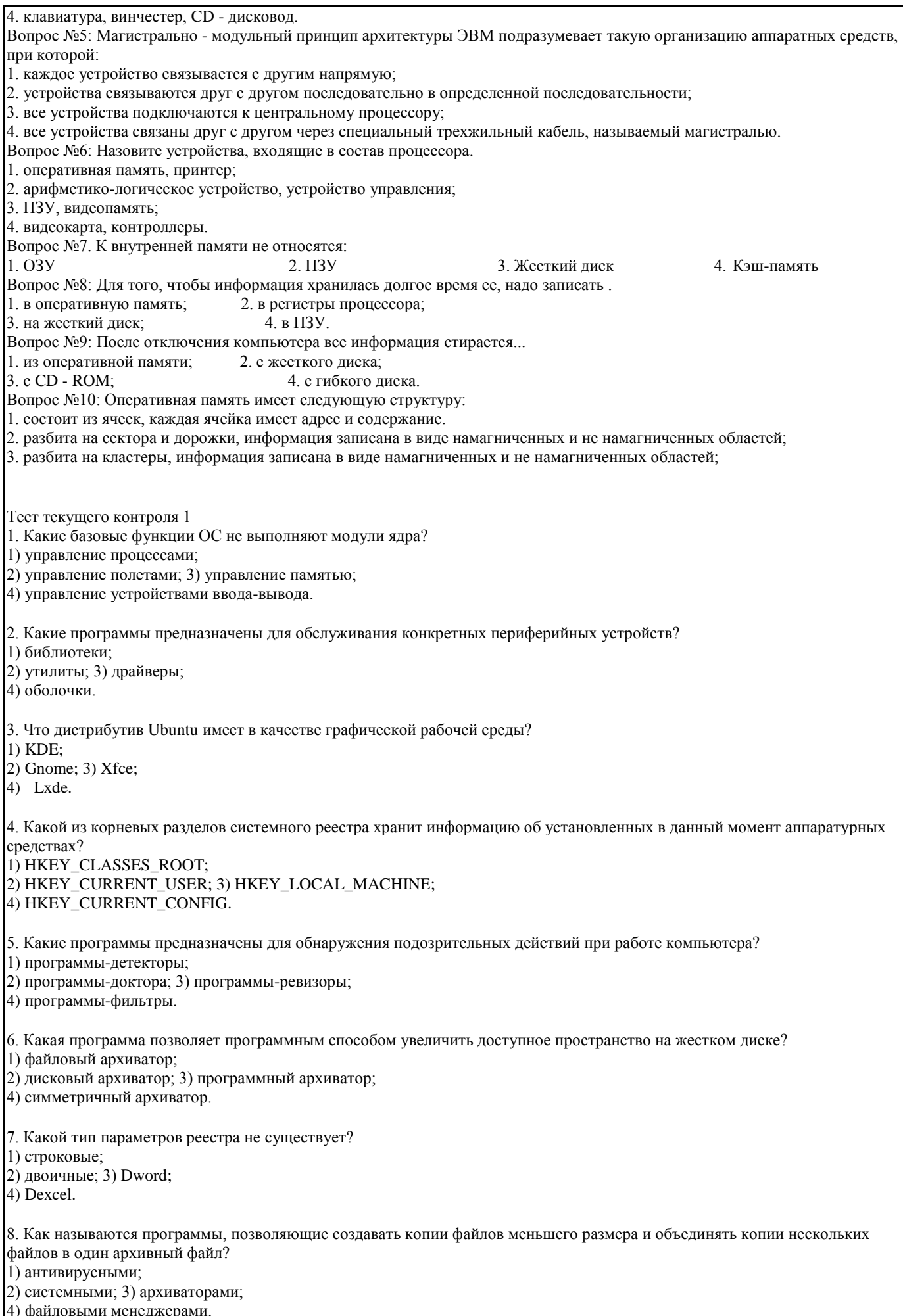

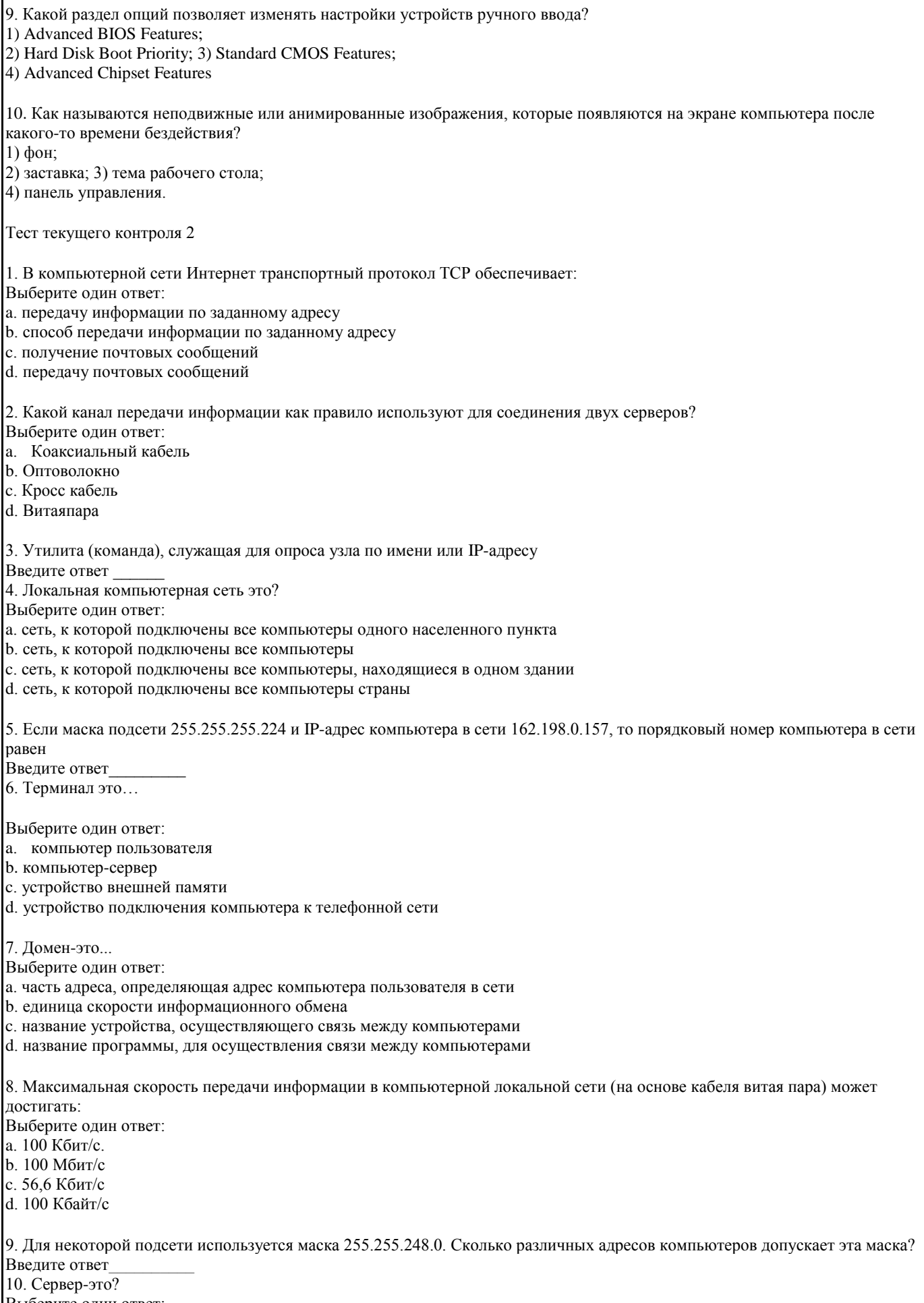

Выберите один ответ:

а. мощный компьютер, к которому подключаются остальные компьютеры

- b. сетевая программа, которая ведёт диалог одного пользователя с другим
- с. стандарт, определяющий форму представления и способ пересылки сообщения
- d. компьютер отдельного пользователя, подключённый в общую сеть

Критерии оценки к тестам

«Зачтено» – выполнение верно более 60% заданий.

«Не зачтено» - выполнение 60% и менее заданий верно.

Вопросы к лабораторным работам

Вопросы к лабораторным работам раздела ОС

Вопросы к лабораторной работе 1.

- 1. Что такое операционная система?
- 2. Перечислите основные функции операционных систем.
- 3. Перечислите основные версии операционных систем семейства Windows.
- 4. Перечислите минимальные и рекомендуемые требования ОС Windows 7.
- 5. Расскажите о отличиях ОС Windows 7 от других операционных систем Windows

Вопросы к лабораторной работе 2.

- 1. Дайте понятие процессу в операционной системе.
- 2. Дайте понятие службе в операционной системе.
- 3. Перечислите основные команды работы с процессами при помощи командной строки.
- 4. Что такое «файл»?
- 5. Перечислите основные типы файлов.
- 6. Перечислите основные расширения файлов.
- 7. Расскажите о процессе монтирования файловой системы.
- 8. Перечислите основные команды работы с файлами и дисками при помощи командной строки.

Вопросы к лабораторной работе 3.

- 1. Определение пакетного файла
- 2. Типы переменных в среде
- 3. Понятия сценария
- Вопросы к лабораторной работе 4.
- 1. Что такое Linux?
- 2. Что такое дистрибутив?
- 3. Перечислите основные дистрибутивы Linux. Объясните в чем их отличие.
- 4. Какую файловую систему использует для работы установленный Вами дистрибутив?
- 5. Перечислите основные этапы установки операционной системы.

Вопросы к лабораторным работам раздела Компьютерные сети

Вопросы лабораторной работы 1.

- 1. В чем проявляется различие между физической топологией и логической структурой сети?
- 2. Для чего организуется локализация трафика?
- 3. Сравните между собой функции и возможности концентраторов и мостов.
- 4. Сравните между собой функции и возможности мостов и коммутаторов.
- 5. Сравните между собой функции и возможности коммутаторов и маршру-тизаторов.
- 6. Для чего используются шлюзы?
- Вопросы лабораторной работы 2.
- 1. Что относится к разделяемым ресурсам? Для чего понадобилось вводить раз-деление ресурсов?
- 2. Какие действия должен выполнить компьютер, чтобы передать сообщение по компьютерной сети?
- 3. Что представляет собой метод доступа?
- 4. Опишите случайный метод доступа. Где он используется?
- 5. Опишите маркерный метод доступа. Где он используется?
- Вопросы лабораторной работы 3.
- 1. Чем отличается широковещательная передача от передачи от точки к точке?
- 2. Назовите и кратко охарактеризуйте базовые коммутационные схемы.
- 3. Почему в компьютерных сетях неэффективно использование коммутации ка-налов?
- 4. Сравните между собой дейтаграммный режим и режим виртуальных каналов.
- Вопросы лабораторной работы 4.
- 1. Что называется базовой сетевой технологией?
- 2. Охарактеризуйте сетевую технологию Ethernet.
- 3. Охарактеризуйте сетевую технологию Token Ring.
- 4. Охарактеризуйте сетевую технологию FDDI.
- 5. Охарактеризуйте сетевую технологию Gigabit Ethernet.
- 6. Охарактеризуйте сетевую технологию 100 VG Any-LAN.
- 7. Охарактеризуйте сетевую технологию Wi-Fi.
- Вопросы лабораторной работы 5.
- 1. Какие соглашения лежат в основе формирования отдельных уровней моде¬ли OSI?
- 3. Опишите общую схему передачи сообщений между двумя узлами в модели OSI.
- 4. Поясните смысл терминов «протокольный блок данных», «кадр», «пакет», «дейтаграмма». Сравните их между собой.
- 5. Охарактеризуйте назначение протоколов физического уровня.
- 6. Охарактеризуйте назначение протоколов канального уровня.
- 7. Охарактеризуйте назначение протоколов сетевого уровня. Сравните между собой протоколы этих уровней.
- 8. Охарактеризуйте назначение протоколов транспортного уровня.
- 9. Охарактеризуйте содержание сеансового, представительного и прикладного уровней.
- 10. Что представляет собой стек коммуникационных протоколов?
- 11. Охарактеризуйте стек протоколов ТСР/IР.

Критерии оценки

«зачтено», повышенный уровень: Студент продемонстрировал глубокое понимание и прочные знания при ответах на все вопросы лабораторных работ.

«зачтено», пороговый уровень: Студент продемонстрировал базовые знания с незначительными недочетами при ответах на все вопросы лабораторной работы

«не зачтено», уровень не сформирован: Представлены ответы менее чем на 60% вопросов по лабораторной работе.

Самостоятельная работа

Залание № 1.

Вариант 1 Построение выбора вариантов загрузки ОС.

Вариант 2 Подключение CD - устройства в DOS.

Вариант 3 Настройка нескольких языковых платформ в DOS.

- Вариант 4 Настройка конфигурации принтера в DOS.
- Вариант 5 Настройка конфигурации последовательного порта в DOS.
- Вариант 6 Настройка вывода текстового режима в DOS.
- Вариант 7 Установка скорости повтора символа в DOS.

Вариант 8 Настройка памяти в DOS.

Вариант 9 Оптимизация работы с диском в DOS. (SUBST, SMARTDRV)

Вариант 10 Настройка идентификации типа ПК в DOS.(HIMEM)

Залание № 2.

1. Объединение двух текстовых файлов посредством команды СОРҮ

2. Скопируйте все файлы и подкаталоги, включая пустые и скрытые, расположенные в месте, путь к которому задайте самостоятельно, в точку назначения на другом локальном диске.

3. Используя команду Replace. Замените первый по порядку файл в каталоге - назначения d:\Temp\End\ файлом, расположенным в каталоге - источнике d:\Temp\Begin\, осуществив подтверждение замены.

4. Используя команду Ren (Rename). Измените типы всех скопированных файлов, заданных путем d:\Temp\, на другой, выбранный самостоятельно тип.

5. Используя команду Fc. Сравните два текстовых файла, пути к которым задайте самостоятельно. Результат сравнения выведите в файл Result.txt

6. Удалите все файлы с атрибутом «Системный», расположенные в месте, заданном путем d:\Temp\. Подтверждение на удаление не выводить.

7. Удалите все файлы с определенным расширением, расположенные в месте, заданном путем d:\Temp\, запросив подтверждение на удаление.

8. Выведите постранично содержимое каталога C:\Windows\, включая вложенные подкаталоги и файлы. 9. Используя команду Md (MkDir). Создайте каталог, путь к которому выберите самостоятельно.

10. Скопируйте несколько файлов, расположенных в месте, путь к которому выберите самостоятельно, в точку назначения, заданную путем d:\Temp\VMGroup\. При копировании воспользуйтесь любым методом,

изученным ранее Единожды воспользовавшись командой, без запроса подтверждения удалите дерево каталогов d:\Temp\VMGroup\, включая подкаталог второго уровня VMGroup с содержащимися внутри файлами.

11. Задайте переменную среды, содержащую определенный путь к месту назначения, выбранный самостоятельно.

12. Создайте пакетный файл, воспользовавшись любым текстовым редактором. Имя пакетного файла выберете самостоятельно. Введите в созданный пакетный файл текст в виде справки по командам REM и ECHO.

13. Скопируйте файлы каталога, путь к которому задайте самостоятельно, в точку назначения, заданную путем d:\Temp\. При копировании воспользуйтесь любым методом, изученным ранее (FOR).

14. К каждому из файлов, местоположение которых определено путем d:\Temp\, добавьте символ «!» в начале имени, воспользовавшись командой циклической обработки данных (FOR).

15. Подсчитать количество каталогов на локальном диске, воспользовавшись командой циклической обработки данных, в процессе выполнения выводя результат в переменную среды, выбранную самостоятельно. Проверьте полученный результат в файловом диспетчере Total Commander (Файл | Подсчитать занимаемое место), предварительно выделив содержимое локального диска.

Критерии оценки

«зачтено», повышенный уровень: Задание полностью выполнено, подготовлен содержательный отчет по выполнению с полными пояснениями.

«зачтено», пороговый уровень: Задание полностью выполнено, подготовлен отчет по выполнению с неполными пояснениями. «не зачтено», уровень не сформирован: Не сформирован навык по выполнению задания **5.3. Темы письменных работ (эссе, рефераты, курсовые работы и др.)** Темы конспектов 1. Обзор операционной системы IBM OS/360 (MVT/MVT) 2. Методы доступа к диску в OS/360-370. 3. Обзор операционной системы IBM VM/370 4. Обзор операционной системы DEC PDP-11 RSX-11 5. Обзор операционной системы Multics System 6. Обзор операционной системы SUE 7. Обзор операционной системы Lilith (N.Wirth) 8. Обзор операционной системы Oberon (N.Wirth) 9. Обзор операционной системы IBM OS/400 10. Обзор архитектуры системы IBM AS/400 11. Обзор операционной системы IBM OS/2 12. Обзор операционной системы DEC VMS (Alpha/VAX) 13. Обзор операционной системы MS Windows NT/2k 14. Обзор операционной системы MS Windows CE 15. Обзор операционной системы Apple MacOS 16. Обзор операционной системы Apple MacOS X 17. Обзор операционной системы BeOS 18. Обзор операционной системы Novell NetWare 19. Обзор операционной системы Unix System V 20. Обзор операционной системы GNU Linux 21. Обзор операционных систем семейства BSD 22. Сравнительный анализ управления памятью в операционных системах FreeBSD и Linux 23. Обзор операционной системы реального времени QNX 24. Обзор перационной системы GNU Hard 25. Обзор операционной системы Sun Java OS 26. Обзор операционной системы PalmOS 27. Файловые системы FAT 28. Файловая система HPFS 29. Файловая система NTFS 30. Файловая система HFS 31. Файловая система extfs2 32. Файловая система extfs3 33. Файловая система reiserfs 34. Файловая система ufs 35. Файловая система JFS 36. Сетевая файловая система CIFS (SMBFS, MS Network) 37. Сетевая файловая система NFS 38. Сетевая файловая система Andrew FS 39. Сетевая файловая система NetWare 40. Виды протоколов в сети 41. Адресация в компьютерных сетях Форма представления конспектов: Конспект должен содержать краткий справочный материал по заданным вопросам. Данные вопросы включены в список экзаменационных вопросов и могут либо не рассматриваться на лекциях, либо о них на лекциях упоминается поверхностно. Конспекты оформляются в тетрадях, пишутся от руки или в печатном варианте по согласованию с преподавателем. Содержание конспекта должно соответствовать материалам учебников, приведенных в списке литературы рабочей программы дисциплины в разделе 7. В случае использования других учебников или источников

#### Критерии оценки

«зачтено», повышенный уровень: Конспект содержит правильные краткие ответы, изложенные в соответствие с источниками. Тема раскрыта и содержательно представлена.

необходимо указать ссылку на них. Не допускается использование в качестве источников литературы рефератов.

«зачтено», пороговый уровень: Конспект содержит правильные ответы, изложенные в соответствие с источниками. Тема раскрыта с незначительными недочетами.

«не зачтено», уровень не сформирован<sup>.</sup> Представлены ответы менее чем на 60% вопросов по теме конспекта. При это

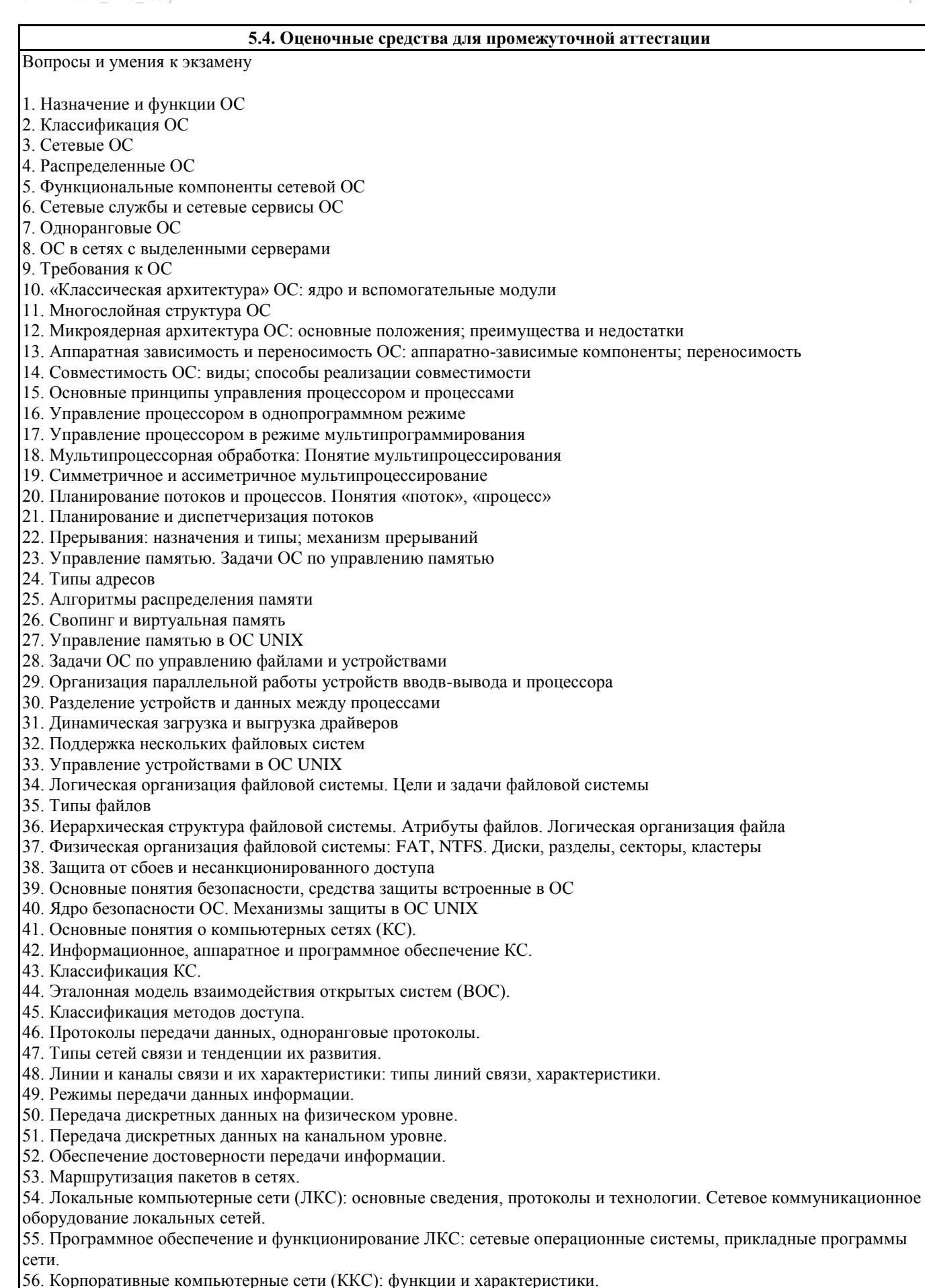

- 56. Корпоративные компьютерные сети (ККС): функции и характеристики.<br>57. Типовая структура ККС, оборудование, характеристика корпоративных информационных порталов (КИП).<br>58. Система обеспечения безопасности.<br>59. КС для до
- 
- 
- 2. Работа с основными командами MS DOS
- 3. Конфигурирование файла config.sys и autoexec.bat
- 4. Конфигурирование файла autoexec.bat
- 5. Настройка и организация работы программы VirtualBox
- 6. Управление памятью и вводом/выводом в ОС Windows
- 7. Работа с файловыми системами в ОС Windows
- 8. Установка и настройка ОС Linux
- 9. Работа с основными командами Linux
- 10. Настройка и установка ОС Linux
- 11. Обжимка витой пары
- 12. Определение характеристик сети
- 13. Настройка сети
- 14. Отладка сети
- 15. Диагностика сети
- 16. Настройка протоколов
- 17. Работа с таблицей маршрутизации
- 18. Настройка сетевого оборудования

то, что уровень не сформирован. Не сформирован  $\mathbf{1}$ 

Критерии оценки:

- оценка «отлично» выставляется студенту, если продемонстрировано глубокое и прочное усвоение материала, т.е. последовательно, грамотно и логически стройно изложены все три вопроса билета, что определяет повышенный уровень;

- оценка «хорошо» выставляется студенту, если продемонстрировано достаточно полное усвоение материала, т.е.

частично изложены первый и (или) второй вопросы билета и выполнено умение, что определяет пороговый уровень; - оценка «удовлетворительно» выставляется студенту, если продемонстрировано общее знание материала, т.е. частично изложен первый или второй вопрос и выполнено умение, что определяет пороговый уровень;

- оценка «неудовлетворительно» выставляется студенту, если продемонстрировано не знание материала, не владение понятийным аппаратом, т.е. отсутствует изложение вопросов билета, совокупность всего перечисленного определяет

**6. УЧЕБНО-МЕТОДИЧЕСКОЕ И ИНФОРМАЦИОННОЕ ОБЕСПЕЧЕНИЕ ДИСЦИПЛИНЫ (МОДУЛЯ)**

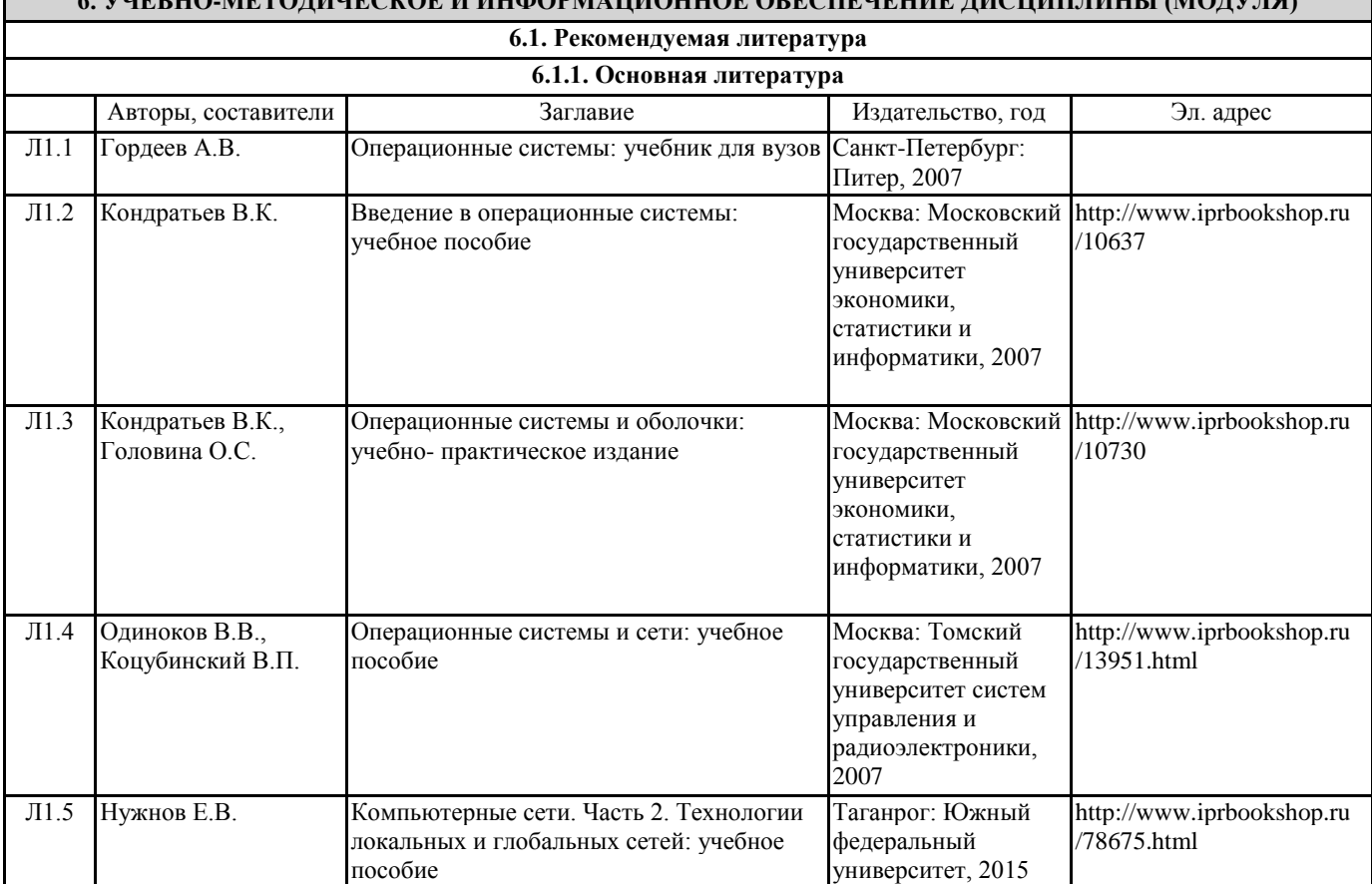

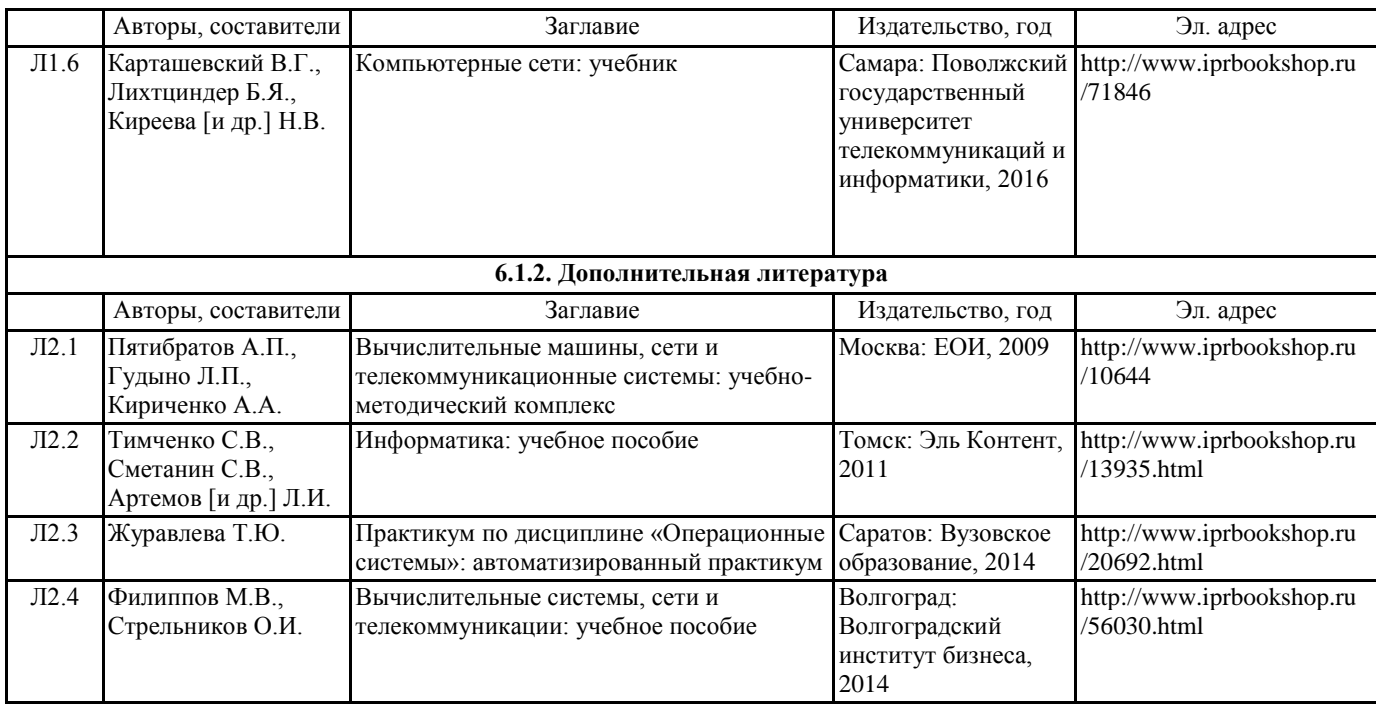

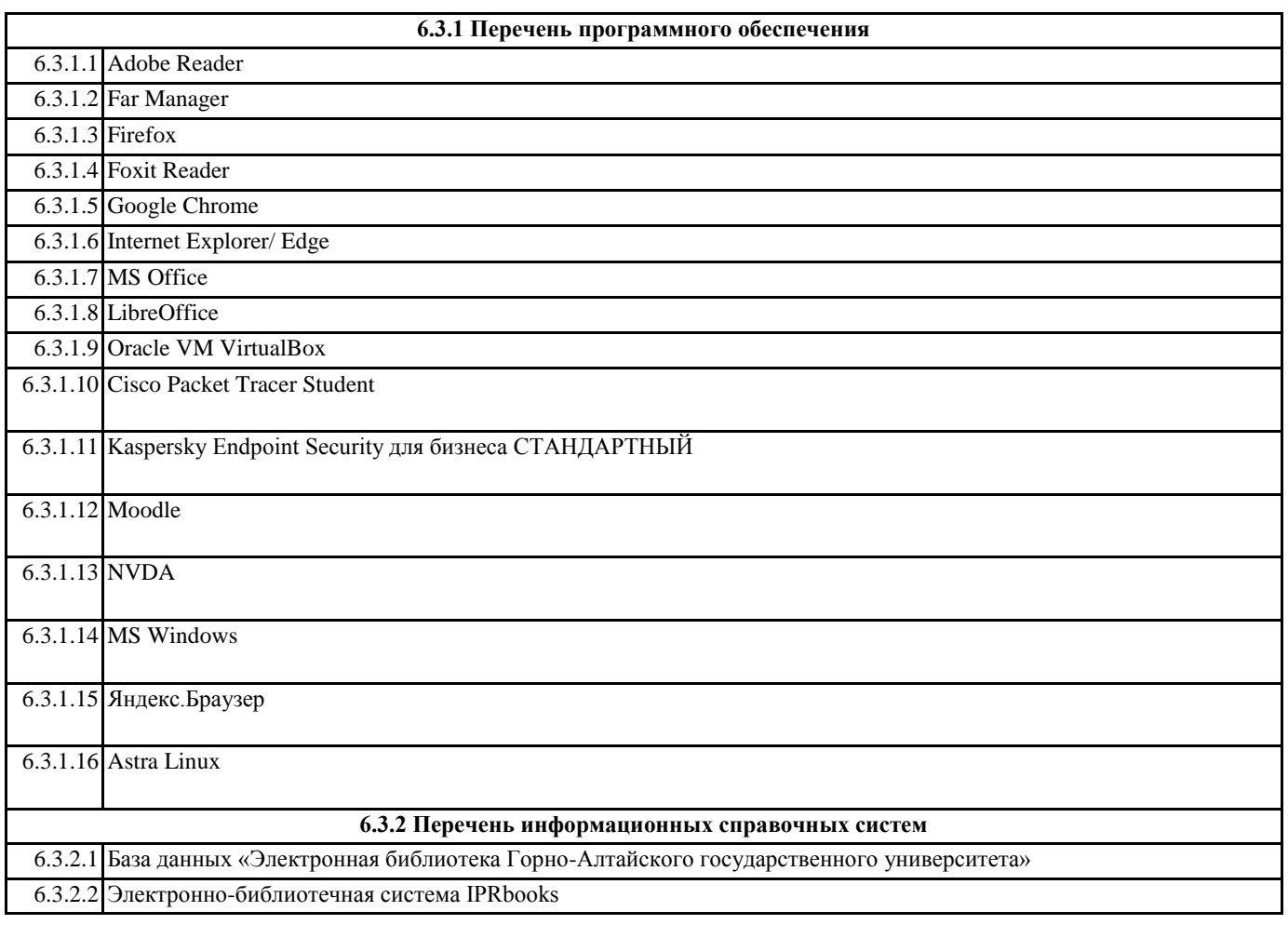

кейс-метод

**7. ОБРАЗОВАТЕЛЬНЫЕ ТЕХНОЛОГИИ**

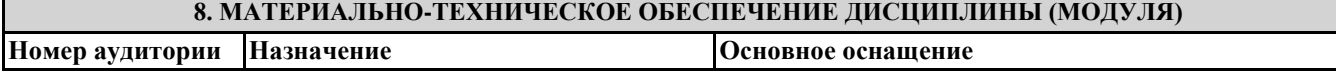

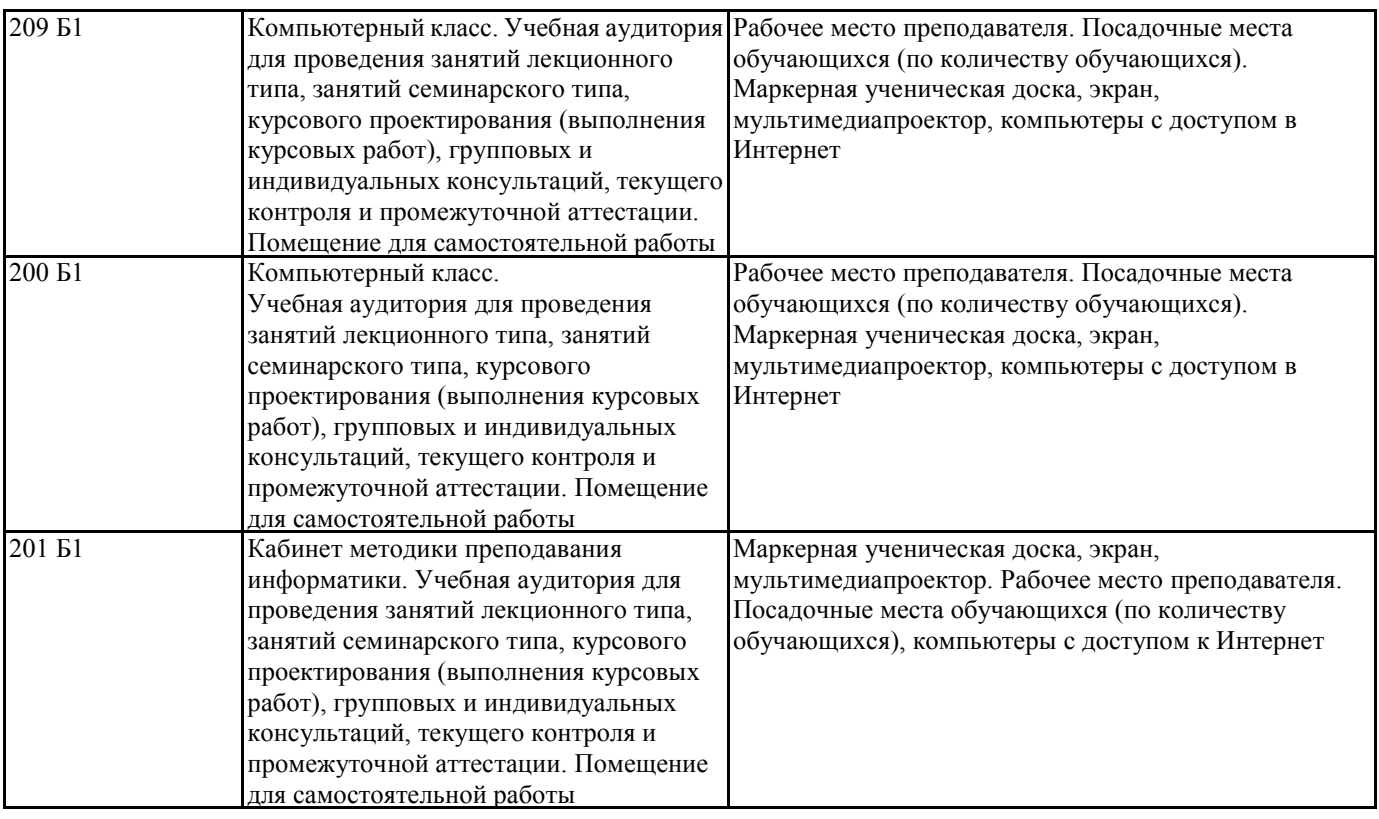

# **9. МЕТОДИЧЕСКИЕ УКАЗАНИЯ ДЛЯ ОБУЧАЮЩИХСЯ ПО ОСВОЕНИЮ ДИСЦИПЛИНЫ (МОДУЛЯ)**

Методические указания по освоению дисциплин (модулей)

Лекции, с одной стороны – это одна из основных форм учебных занятий в высших учебных заведениях, представляющая собой систематическое, последовательное устное изложение преподавателем определенного раздела конкретной науки или учебной дисциплины, с другой – это особая форма самостоятельной работы с учебным материалом. Лекция не заменяет собой книгу, она только подталкивает к ней, раскрывая тему, проблему, выделяя главное, существенное, на что следует обратить внимание, указывает пути, которым нужно следовать, добиваясь глубокого понимания поставленной проблемы, а не общей картины.

Работа на лекции – это сложный процесс, который включает в себя такие элементы как слушание, осмысление и собственно конспектирование. Для того, чтобы лекция выполнила свое назначение, важно подготовиться к ней и ее записи еще до прихода преподавателя в аудиторию. Без этого дальнейшее восприятие лекции становится сложным. Лекция в университете рассчитана на подготовленную аудиторию. Преподаватель излагает любой вопрос, ориентируясь на те знания, которые должны быть у студентов, усвоивших материал всех предыдущих лекций.Важно научиться слушать преподавателя во время лекции, поддерживать непрерывное внимание к выступающему.

Однако, одного слушания недостаточно. Необходимо фиксировать, записывать тот поток информации, который сообщается во время лекции – научиться вести конспект лекции, где формулировались бы наиболее важные моменты, основные положения, излагаемые лектором. Для ведения конспекта лекции следует использовать тетрадь. Ведение конспекта на листочках не рекомендуется, поскольку они не так удобны в использовании и часто теряются. При оформлении конспекта лекции необходимо оставлять поля, где студент может записать свои собственные мысли, возникающие параллельно с мыслями, высказанными лектором, а также вопросы, которые могут возникнуть в процессе слушания, чтобы получить на них ответы при самостоятельной проработке материала лекции, при изучении рекомендованной литературы или непосредственно у преподавателя в конце лекции. Составляя конспект лекции, следует оставлять значительный интервал между строчками. Это связано с тем, что иногда возникает необходимость вписать в первоначальный текст лекции одну или несколько строчек, имеющих принципиальное значение и почерпнутых из других источников. Расстояние между строками необходимо также для подчеркивания слов или целых групп слов (такое подчеркивание вызывается необходимостью привлечь внимание к данному месту в тексте при повторном чтении). Обычно подчеркивают определения, выводы.

Также важно полностью без всяких изменений вносить в тетрадь схемы, таблицы, чертежи и т.п., если они предполагаются в лекции. Для того, чтобы совместить механическую запись с почти дословным фиксированием наиболее важных положений, можно использовать системы условных сокращений. В первую очередь сокращаются длинные слова и те, что повторяются в речи лектора чаще всего. При этом само сокращение должно быть по возможности кратким.

Семинарские (практические) занятия Самостоятельная работа студентов по подготовке к семинарскому (практическому) занятию должна начинаться с ознакомления с планом семинарского (практического) занятия, который включает в себя вопросы, выносимые на обсуждение, рекомендации по подготовке к семинару (практическому занятию), рекомендуемую литературу к теме. Изучение материала следует начать с просмотра конспектов лекций. Восстановив в памяти материал, студент приводит в систему основные положения темы, вопросы темы, выделяя в ней главное и новое, на что обращалось внимание в лекции. Затем следует внимательно прочитать соответствующую главу учебника.

Для более углубленного изучения вопросов рекомендуется конспектирование основной и дополнительной литературы.

Читая рекомендованную литературу, не стоит пассивно принимать к сведению все написанное, следует анализировать текст, думать над ним, этому способствуют записи по ходу чтения, которые превращают чтение в процесс. Записи могут вестись в различной форме: развернутых и простых планов, выписок (тезисов), аннотаций и конспектов.

Подобрав, отработав материал и усвоив его, студент должен начать непосредственную подготовку своего выступления на семинарском (практическом) занятии для чего следует продумать, как ответить на каждый вопрос темы.

По каждому вопросу плана занятий необходимо подготовиться к устному сообщению (5-10 мин.), быть готовым принять участие в обсуждении и дополнении докладов и сообщений (до 5 мин.).

Выступление на семинарском (практическом) занятии должно удовлетворять следующим требованиям: в нем излагаются теоретические подходы к рассматриваемому вопросу, дается анализ принципов, законов, понятий и категорий; теоретические положения подкрепляются фактами, примерами, выступление должно быть аргументированным.

Лабораторные работы являются основными видами учебных занятий, направленными на экспериментальное (практическое) подтверждение теоретических положений и формирование общепрофессиональных и профессиональных компетенций. Они составляют важную часть теоретической и профессиональной практической подготовки.

В процессе лабораторной работы как вида учебного занятия студенты выполняют одно или несколько заданий под руководством преподавателя в соответствии с изучаемым содержанием учебного материала.

При выполнении обучающимися лабораторных работ значимым компонентом становятся практические задания с использованием компьютерной техники, лабораторно - приборного оборудования и др. Выполнение студентами лабораторных работ проводится с целью: формирования умений, практического опыта (в соответствии с требованиями к результатам освоения дисциплины, и на основании перечня формируемых компетенций, установленными рабочей программой дисциплины), обобщения, систематизации, углубления, закрепления полученных теоретических знаний, совершенствования умений применять полученные знания на практике.

Состав заданий для лабораторной работы должен быть спланирован с расчетом, чтобы за отведенное время они могли быть выполнены качественно большинством студентов.

При планировании лабораторных работ следует учитывать, что в ходе выполнения заданий у студентов формируются умения и практический опыт работы с различными приборами, установками, лабораторным оборудованием, аппаратурой, программами и др., которые могут составлять часть профессиональной практической подготовки, а также исследовательские умения (наблюдать, сравнивать, анализировать, устанавливать зависимости, делать выводы и обобщения, самостоятельно

вести исследование, оформлять результаты).

Выполнению лабораторных работ предшествует проверка знаний студентов - их теоретической готовности к выполнению задания.

Формы организации студентов при проведении лабораторных работ: фронтальная, групповая и индивидуальная. При фронтальной форме организации занятий все студенты выполняют одновременно одну и ту же работу. При групповой форме организации занятий одна и та же работа выполняется группами по 2 - 5 человек. При индивидуальной форме организации занятий каждый студент выполняет индивидуальное задание.

Текущий контроль учебных достижений по результатам выполнения лабораторных работ проводится в соответствии с системой оценивания (рейтинговой, накопительной и др.), а также формами и методами (как традиционными, так и инновационными, включая компьютерные технологии), указанными в рабочей программе дисциплины (модуля). Текущий контроль проводится в пределах учебного времени, отведенного рабочим учебным планом на освоение дисциплины, результаты заносятся в журнал учебных занятий.

Объем времени, отводимый на выполнение лабораторных работ, планируется в соответствии с учебным планом ОПОП. Перечень лабораторных работ в РПД, а также количество часов на их проведение должны обеспечивать реализацию требований к знаниям, умениям и практическому опыту студента по дисциплине (модулю) соответствующей ОПОП. Самостоятельная работа обучающихся– это планируемая учебная, учебно-исследовательская, научно-исследовательская работа, выполняемая во внеаудиторное время по заданию и при методическом руководстве преподавателя, но без его непосредственного участия.

Объем самостоятельной работы определяется учебным планом основной профессиональной образовательнойпрограммы (ОПОП), рабочей программой дисциплины (модуля).

Самостоятельная работа организуется и проводится с целью формирования компетенций, понимаемых как способность применять знания, умения и личностные качества для успешной практической деятельности, в том числе:

- формирования умений по поиску и использованию нормативной, правовой, справочной и специальной литературы, а также других источников информации;

- качественного освоения и систематизации полученных теоретических знаний, их углубления и расширения по применению на уровне межпредметных связей;

- формирования умения применять полученные знания на практике (в профессиональной деятельности) и закрепления практических умений обучающихся;

- развития познавательных способностей, формирования самостоятельности мышления обучающихся;

- совершенствования речевых способностей обучающихся;

- формирования необходимого уровня мотивации обучающихся к систематической работе для получения знаний, умений и владений в период учебного семестра, активности обучающихся, творческой инициативы, самостоятельности, ответственности и организованности;

- формирования способностей к саморазвитию (самопознанию, самоопределению, самообразованию,

самосовершенствованию, самореализации и саморегуляции);

- развития научно-исследовательских навыков;

- развития навыков межличностных отношений.

К самостоятельной работе по дисциплине (модулю) относятся: проработка теоретического материала дисциплины (модуля);подготовка к семинарским и практическим занятиям, в т.ч. подготовка к текущему контролю успеваемости обучающихся(текущая аттестация); подготовка к лабораторным работам; подготовка к промежуточной аттестации (зачѐтам, экзаменам).

Виды, формы и объемы самостоятельной работы обучающихсяпри изучении дисциплины (модуля) определяются: - содержанием компетенций, формируемых дисциплиной (модулем);

- спецификой дисциплины (модуля), применяемыми образовательными технологиями;

- трудоемкостью СР, предусмотренной учебным планом;

- уровнем высшего образования (бакалавриат, специалитет, магистратура, аспирантура), на котором реализуется ОПОП; - степенью подготовленности обучающихся.

Курсовая работа является самостоятельным творческим письменным научным видом деятельности студента по разработке конкретной темы. Она отражает приобретенные студентом теоретические знания и практические навыки. Курсовая работа выполняется студентом самостоятельно под руководством преподавателя.

Курсовая работа, наряду с экзаменами и зачетами, является одной из форм контроля (аттестации), позволяющей определить степень подготовленности будущего специалиста. Курсовые работы защищаются студентами по окончании изучения указанных дисциплин, определенных учебным планом.

Оформление работы должно соответствовать требованиям. Объем курсовой работы: 25–30 страниц. Список литературы и Приложения в объем работы не входят. Курсовая работа должна содержать: титульный лист, содержание, введение, основную часть, заключение, список литературы, приложение (при необходимости). Курсовая работа подлежит рецензированию

руководителем курсовой работы. Рецензия является официальным документом и прикладывается к курсовой работе. Тематика курсовых работ разрабатывается в соответствии с учебным планом. Руководитель курсовой работы лишь помогает студенту определить основные направления работы, очертить еѐ контуры, указывает те источники, на которые следует обратить главное внимание, разъясняет, где отыскать необходимые книги.

Составленный список источников научной информации, подлежащий изучению, следует показать руководителю курсовой работы.

Курсовая работа состоит из глав и параграфов. Вне зависимости от решаемых задач и выбранных подходов структура работы должна содержать: титульный лист, содержание, введение, основную часть; заключение; список литературы; приложение(я).

Во введении необходимо отразить: актуальность; объект; предмет; цель; задачи; методы исследования; структура работы.

Основную часть работы рекомендуется разделить на 2 главы, каждая из которых должна включать от двух до четырех параграфов.

Содержание глав и их структура зависит от темы и анализируемого материала.

Первая глава должна иметь обзорно–аналитический характер и, как правило, является теоретической.

Вторая глава по большей части раскрывает насколько это возможно предмет исследования. В ней приводятся практические данные по проблематике темы исследования.

Выводы оформляются в виде некоторого количества пронумерованных абзацев, что придает необходимую стройность изложению изученного материала. В них подводится итог проведѐнной работы, непосредственно выводы, вытекающие из всей работы и соответствующие выявленным проблемам, поставленным во введении задачам работы; указывается, с какими трудностями пришлось столкнуться в ходе исследования.

Правила написания и оформления курсовой работы регламентируются Положением о курсовой работе (проекте), утвержденным решением Ученого совета ФГБОУ ВО ГАГУ от 27 апреля 2017 г.